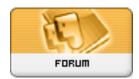

Forum: HM General Chit Chat

**Topic: Poser Help Subject: Re: Poser Help**Posted by: JrMcDeath

Posted on: 2009/8/24 8:40:20

I have the Mac-Installer (or whatever it is called) and these poses have all their thumbnails. SO, they have been installed correctly and in the right spot and I am still getting the Question marks. As a matter of fact, if I want to use the poses, I have to go to their folder and view them through my file browser to choose which one i want to use.